# **Intertronic**

# USB-Webcam

# **Bedienungsanleitung**

#### **Wichtige Hinweise**

Bitte lesen Sie die Gebrauchsanleitung vor Inbetriebnahme des Produkts genau durch. Bewahren Sie die Anleitung für späteres Nachschlagen an einem sicheren Ort auf. Wenn Sie die Webcam an eine andere Person weitergeben, denken Sie daran, auch die Gebrauchsanleitung beizulegen.

- Wird dieses Produkt zweckentfremdet, falsch bedient oder nicht fachgerecht repariert, kann keine Haftung für eventuelle Schäden übernommen werden.
- Die Webcam ist kein Kinderspielzeug. Platzieren Sie die Webcam immer ausser Reichweite von Kindern.
- Verwenden Sie die Webcam nur in trockenen Innenräumen. Setzen Sie sie weder Regen noch Feuchtigkeit aus.
- Verwenden Sie die Webcam nicht an extrem heissen, kalten oder staubigen Orten.
- Setzen Sie die Webcam nicht der direkten Sonneneinstrahlung aus.
- Berühren Sie die Kameralinse nicht mit den Fingern, und auf keinen Fall mit harten oder scharfkantigen Gegenständen. Verwenden Sie zur Reinigung der Linse ausschliesslich ein weiches, sauberes Tuch.
- Die Webcam darf nicht fallen gelassen und keinen harten Schlägen ausgesetzt werden.
- Verlegen Sie das USB-Kabel so, dass es nirgends eingeklemmt und nicht durch scharfe Gegenstände beschädigt wird.
- Halten Sie das Kabel beim Ein- und Ausstecken immer am Stecker fest (nicht am Kabel ziehen).
- Verwenden Sie das Gerät nicht, wenn es nicht richtig funktioniert und wenn es fallen gelassen oder anderweitig beschädigt wurde.
- Versuchen Sie nicht, das Gerät auseinanderzunehmen und selbst zu reparieren. Wenden Sie sich bei Funktionsstörungen nur an qualifiziertes Fachpersonal.
- Für Videokonferenzen benötigen Sie ausser der Webcam eine Soundkarte, ein Mikrofon und eine Internet-Verbindung.

### **Installation**

W8 (Art. 13931887)

**1.** Die Webcam kann am Monitor befestigt und auf dem Schreibtisch platziert werden.

Befestigung am Monitor: Platzierung auf dem Schreibtisch:

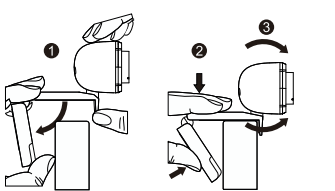

**2.** Schliessen Sie die Webcam an einen freien USB-Port des Computers. Warten Sie ungefähr eine Minute. Die Kamera wird automatisch erkannt und installiert.

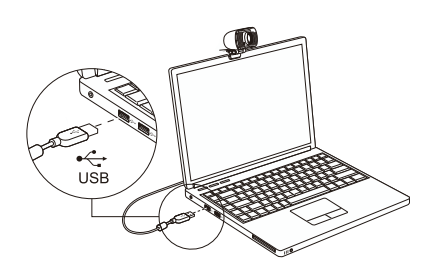

**3.** Um eine Videokonferenz durchführen zu können, müssen Sie auf Ihrem Computer eine Anwendung wie Skype, Zoom etc. installieren. Sie benötigen ausserdem einen Computer mit Lautsprechern oder ein Headset.

## **Technische Daten**

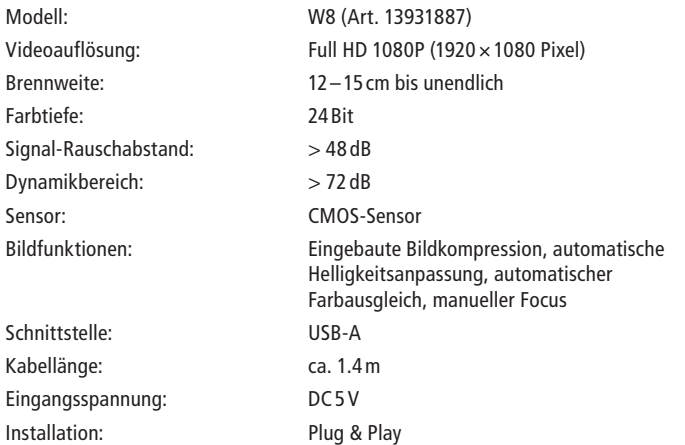

### **Systemanforderungen**

- PC oder MAC mit USB-Anschluss
- Pentium-Prozessor 200MHz oder höher
- Mindestens 200MB Festplattenspeicher
- Min. 32MB RAM
- VGA-Karte mit Direct-X-Unterstützung
- Betriebssystem Windows 10, Windows 11, Mac OS

Irrtümer und technische Änderungen vorbehalten.

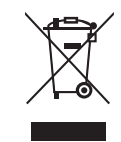

#### Entsorgung von gebrauchten elektrischen und elektronischen Geräten (anzuwenden in den Ländern der europäischen Union und anderen europäischen Ländern mit einem separaten Sammelsystem für diese Geräte).

Das Symbol auf dem Produkt oder seiner Verpackung weist darauf hin, dass dieses Produkt nicht als normaler Haushaltsabfall zu behandeln ist, sondern an einer Annahmestelle für das Recycling von elektrischen und elektronischen Geräten abgegeben werden muss. Durch Ihren Beitrag zum korrekten Entsorgen dieses Produkts schützen Sie die Umwelt und die Gesundheit Ihrer Mitmenschen. Umwelt und Gesundheit werden durch falsches Entsorgen gefährdet. Materialrecycling hilft, den Verbrauch von Rohstoffen zu verringern. Weitere Informationen über das Recycling dieses Produkts erhalten Sie von Ihrer Gemeinde, den kommunalen Entsorgungsbetrieben oder dem Geschäft, in dem Sie das Produkt gekauft haben.

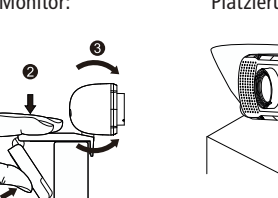

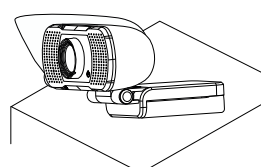